Migrating Legacy Fortran to Python While Retaining Fortran-Level Performance Through Transpilation and Type Hints

Start Introduction Solution Evaluation Eval.: Python to Fortran Eval.: Fortran to Python Details of mapping Conclusion Bibliography

Mateusz Bysiek, Aleksandr Drozd, Satoshi Matsuoka

Tokyo Institute of Technology

bysiek.m.aa@m.titech.ac.jp, alex@smg.is.titech.ac.jp, matsu@is.titech.ac.jp

6th Workshop on Python for High-Performance and Scientific Computing, 14 November 2016

#### Start Introduction Solution Evaluation Eval.: Python to Fortran Eval.: Fortran to Python Details of mapping Conclusion Bibliography 困 Two-way translation, exhibit 1 English ↔ Japanese

**A game.** Open Google Translate. Enter a phrase in language A, translate it to language B, translate the result to language A, translate the latest result to language B, and so on until you encounter anything you've seen before.

I just called to say I love you. 愛しているというために電話しただけさ。 I just called to say I love you. …

— according to Google Translate (https://translate.google.com/) on 8 November 2016.

# Two-way translation, exhibit 2

English ↔ Japanese

…

网

I can't get no satisfaction. 私は満足を得ることはできません。 I can not get satisfied. 私は満足して取得傾けます。 I cant get it pleased. 私はそれを喜んで取得することはできません。 I can not get pleased with it. 私はそれに満足して取得することはできません。 I can not get pleased with it.

— according to Google Translate (https://translate.google.com/) on 8 November 2016.

Start Introduction Solution Evaluation Eval.: Python to Fortran Eval.: Fortran to Python Details of mapping Conclusion Bibliography

# Two-way translation, exhibit 3

English  $\leftrightarrow$  French

网

I can't get no satisfaction. Je ne peux pas obtenir aucune satisfaction. I can not get no satisfaction. Je peux pas obtenir satisfaction. I can not get No Satisfaction. Je peux pas obtenir satisfaction. …

— according to Google Translate (https://translate.google.com/) on 8 November 2016.

Start Introduction Solution Evaluation Eval.: Python to Fortran Eval.: Fortran to Python Details of mapping Conclusion Bibliography

# Two-way translation, exhibit 4

困

Fortran  $77/90/95 \leftrightarrow$  Python 3

Not available.

— according to Google (https://google.com/) on 8 November 2016.

#### But why bother?

Because Python is super-useful and Fortran is super-fast. If only we could:

Start Introduction Solution Evaluation Eval.: Python to Fortran Eval.: Fortran to Python Details of mapping Conclusion Bibliography

- Take Fortran, and manipulate it as if it was (maintainable) Python.
- Take Python, and run it as if it was (super fast) Fortran.

Then we could create maintainable HPC solutions that build upon decades of Fortran's legacy and achieve its top performance.

# How to make Python applications faster?

困

We have solutions for taking Python and running it faster.

#### **Numba** [1]

Start Introduction Solution Evaluation Eval.: Python to Fortran Eval.: Fortran to Python Details of mapping Conclusion Bibliography

JIT compiler on NumPy-enabled Python code.

- Uses type inference.
- Doesn't address all performance issues.

#### **Cython** [2]

Compiler framework and language derived from Python.

- Uses own variable declaration syntax.
- Not code-compatible with Python.
- Doesn't address all performance issues.

## 困 How to make Fortran more maintainable?

Start Introduction Solution Evaluation Eval.: Python to Fortran Eval.: Fortran to Python Details of mapping Conclusion Bibliography

Do we have solutions for taking Fortran and making it easier to manage?

### **f2py** [3]

Triggers AOT compilation of existing Fortran code and creates a Python interface for it.

- Doesn't migrate Fortran code.
- Requires care for correct use.
- Doesn't really address the maintainability issue.

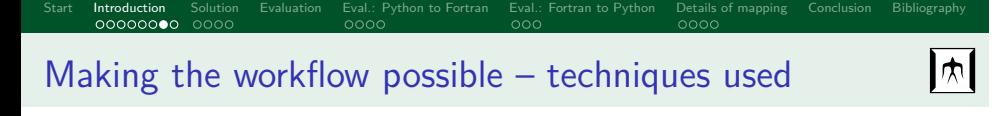

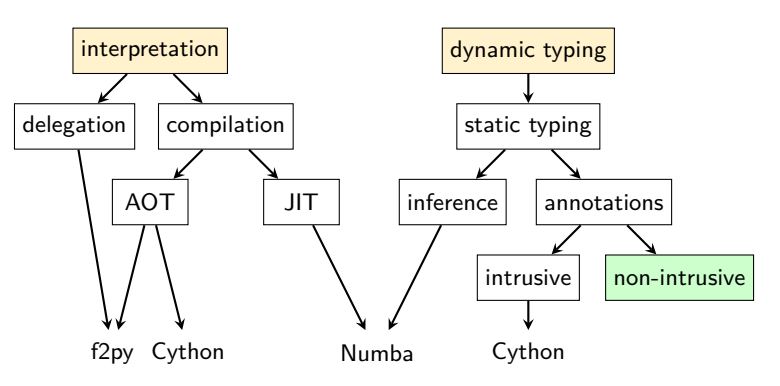

Figure: Performance issues and translation feasibility issues in Python (marked in yellow) and an approach not covered by existing solutions (marked in green) called *type hints*.

### Type hints in Python

困

Introduced in Python 3.5 (PEPs 483 [4] and 484 [5]) but backwards-compatible. Provided as comments or annotations:

Start Introduction Solution Evaluation Eval.: Python to Fortran Eval.: Fortran to Python Details of mapping Conclusion Bibliography

- comments in Python 2 and onwards,
- function annotations since 3.0 (PEP 3107 [6]), and
- variable annotations since 3.6 (PEP 526 [7]).

Not using hints: *Python 2 & 3* **def** inc(a):  $c = 1$ **return** a + c

Using hints in different styles (i.e. type comments and/or annotations): *Python 2+ Python 3.0+ Python 3.6+*

**def** inc(a): *# type: (int) -> int*  $c = 1$  #  $type: int$ **return** a + c **def** inc(a: int) -> int: c = 1 *# type: int* **return** a + c def  $inc(a: int)$  ->  $int:$ c:  $\text{int} = 1$ **return** a + c

### Recipe for HPC-enabled Fortran  $\rightarrow$  Python migration

…that relies on two-way Fortran  $↔$  Python translation

We need:

- **1** Ability to express static typing in Python,
- <sup>2</sup> ability to inspect and alter Python at runtime,
- <sup>3</sup> well-defined mapping between reasonable subsets of Fortran and Python,

Start Introduction Solution Evaluation Eval.: Python-to-Fortran Eval.: Fortran-to-Python Details of mapping Conclusion Bibliography

- <sup>4</sup> human-oriented transpiler (i.e. source-to-source compiler) that uses that mapping,
- **6** ability to execute Fortran from within Python,
- <sup>6</sup> a user-friendly framework that orchestrates all of the above.

We already have 1. type hints, 2. simply Python and 5. f2py.

The 3. , 4. and 6. were not available until now.

|स्र $\blacksquare$ 

### Start Introduction Solution Evaluation Eval.: Python-to-Fortran Eval.: Fortran-to-Python Details of mapping Conclusion Bibliography  $|\pi|$ **Contributions**

We supply those missing ingredients:

**1** Python-Fortran two-way transpiler that generates human-readable output.

- It handles basic types, syntax, basic array manipulation, selected idioms, and a part of MPI. Also doesn't ignore code-embedded documentation and/or comments.
- Fortran versions: 77, 90 and 95; Python 3.
- <sup>2</sup> Workflow design for migration of legacy Fortran applications to Python without sacrificing their performance.
	- As a sub-workflow, a workflow to boost performance of Python applications to the level of their Fortran equivalents.

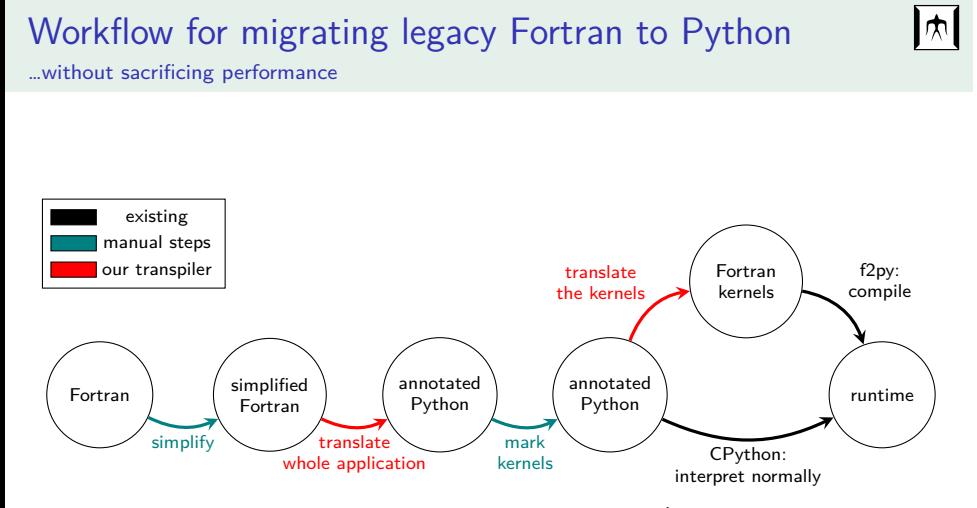

Start Introduction Solution Evaluation Eval.: Python-to-Fortran Eval.: Fortran-to-Python Details of mapping Conclusion Bibliography

Figure: Translation of Fortran to Python creates Fortran-like (i.e. compatible with static type system) Python code.

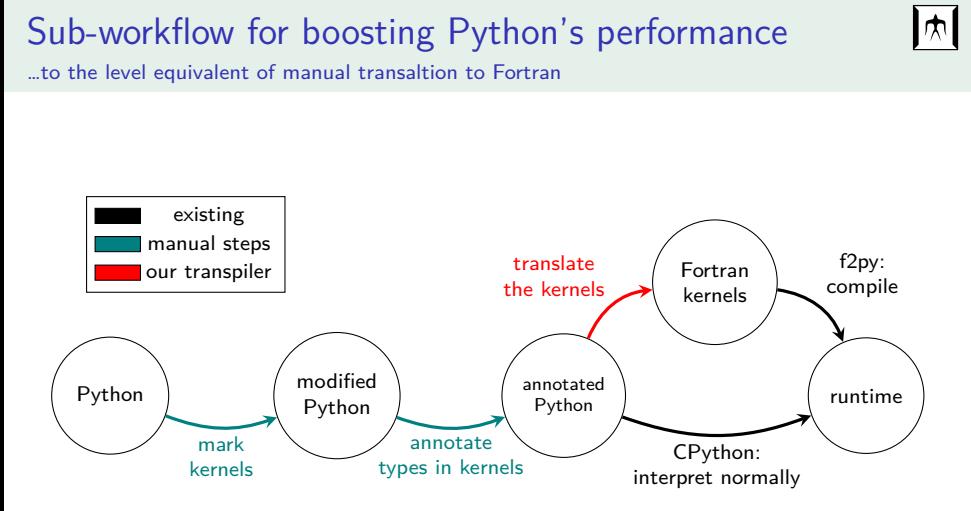

Start Introduction Solution Evaluation Eval.: Python-to-Fortran Eval.: Fortran-to-Python Details of mapping Conclusion Bibliography

Figure: Performance of Fortran-like Python code can be enhanced by leveraging the similarities between subsets of Python and Fortran.

### Evaluation environment

 $\boxed{\frac{}{\text{ }}{\text{ }}\text{ }}\text{ }}$ 

Ubuntu 14.04.1 x64, Linux kernel 4.2.0-41, Python 3.5.1.

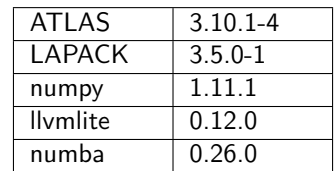

Start Introduction Solution Evaluation Eval.: Python-to-Fortran Eval.: Fortran-to-Python Details of mapping Conclusion Bibliography

Table: Versions of packages installed in evaluation environment.

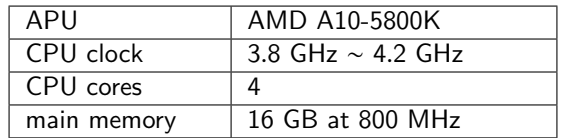

Table: Hardware information for the evaluation environment.

# Boosting Python: Matrix multiplication

Eval.: Python to Fortrane<br>0000

 $|\pi|$ 

Single-threaded DGEMM in 4 versions:

- baseline: pure Python;
- JIT-compiled pure Python, using Numba;
- Fortran implementation, interfaced with Python using f2py;
- pure Python with type hints, JIT-translated using our transpiler.

Pseudocode:

```
1 def my_matmul(a, b, a_width, a_height, b_width):
2 c = [0 for _ in range(b_width * a_height)]
3 for y in range(a_height):
4 for i in range(a_width):
5 for x in range(b_width):
6 c[y \ast b_width + x] += \
                  a[y * a_width + i] * b[i * b_width + x]8 return c
```
# Start Introduction Solution Evaluation Eval.: Python to Fortran Eval.: Fortran to Python Details of mapping Conclusion Bibliography Matrix multiplication – compilation/translation overhead $\boxed{\uparrow}$

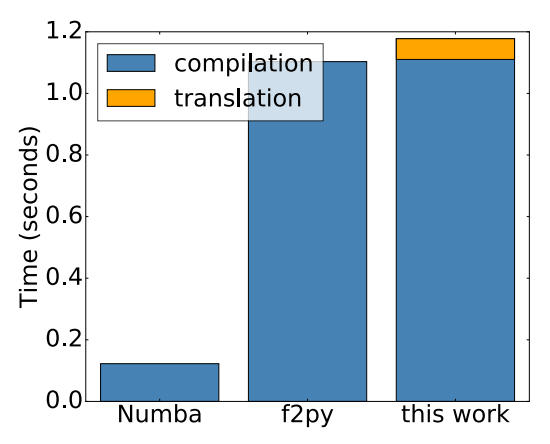

Figure: Compilation and/or translation overhead comparison for existing approaches and this work. Numba JIT-compiles completely in memory, whereas f2py and we (because we use f2py as part of the workflow) use intermediate files and create a shared library file.

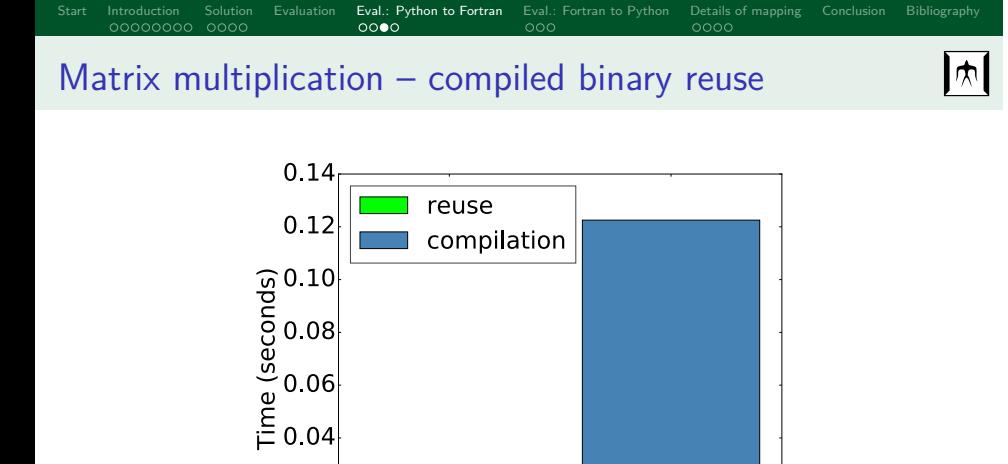

Figure: Binary object reuse in our framework and Numba's compilation time. Numba needs to recompile with each application launch, while we can simply load the compiled file.

**Numba** 

M.Bysiek, A.Drozd, S.Matsuoka (Tokyo Tech) Transpiling to/from Python with type hints PyHPC 2016, 14 November 2016 17 / 27

this work

 $0.02$  $0.00<sup>1</sup>$ 

# Eval.: Python to Fortran Eval.: Python to Fortran Eval.: Python to Portra Matrix multiplication – computational results

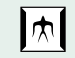

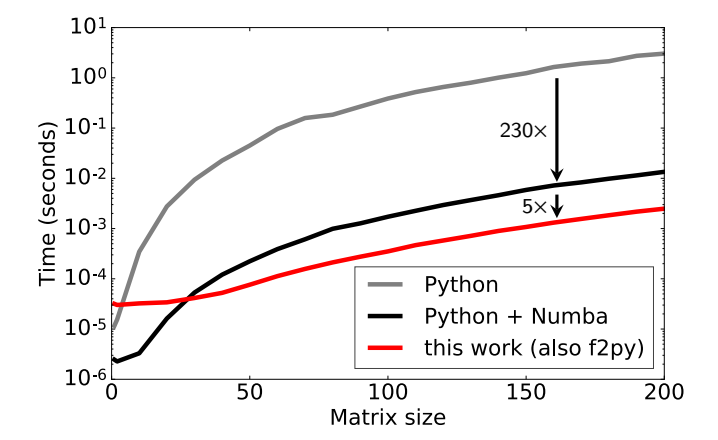

Figure: Computational performance of pure Python while using our framework is the same as launching Fortran implementation through f2py.

# Migrating Fortran: Miranda IO

困

Characteristics:

 $\bullet$  I/O benchmarking application - I/O kernel extracted from Miranda, a weapons simulation application from LLNL;

Start Introduction Solution Evaluation Eval.: Python to Fortran Eval.: Fortran to Python Details of mapping Conclusion Bibliography

- pure Fortran mostly 77, plus few 95' intrinsic functions;
- uses MPI;
- around 200 lines of code.

Process of migration:

- minor refactoring of Fortran before automatic translation to Python;
- minor refactoring of resulting Python to extract the kernel to a separate function and mark it for translation.

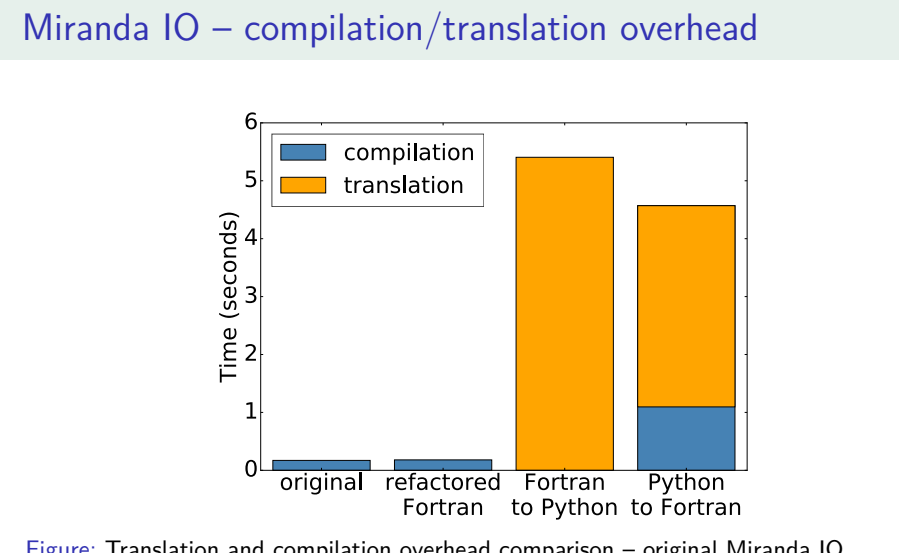

Start Introduction Solution Evaluation Eval.: Python to Fortran Eval.: Fortran to Python Details of mapping Conclusion Bibliography

Figure: Translation and compilation overhead comparison – original Miranda IO, refactored version, translation to Python and reexpression to Fortran. Compilation slowdown from original to dynamically created Fortran: 25x.

困

## Start Introduction Solution Evaluation Eval.: Python to Fortran Eval.: Fortran to Python Details of mapping Conclusion Bibliography 困 Miranda IO – computational results

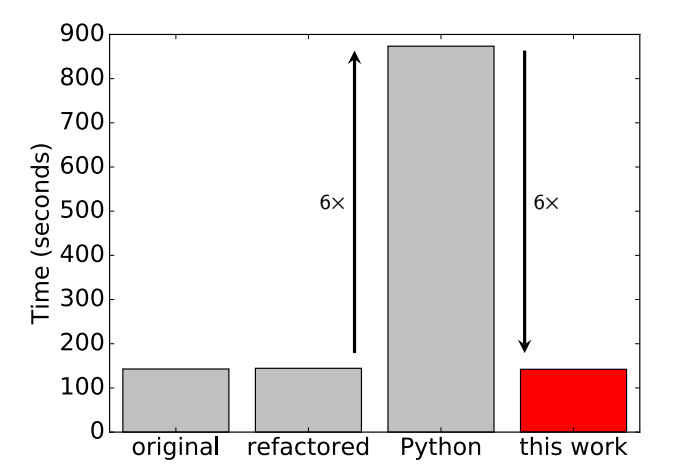

Figure: Our framwork completely recovers from computational performance drop of Python version of Miranda IO while maintaining the code in Python.

M.Bysiek, A.Drozd, S.Matsuoka (Tokyo Tech) Transpiling to/from Python with type hints PyHPC 2016, 14 November 2016 21 / 27

### Start Introduction Solution Evaluation Eval.: Python-to-Fortran Eval.: Fortran-to-Python Details of mapping Conclusion Bibliography 困 Defining the mapping – types

### **Fortran Python**

Basic types: **logical integer integer**\*4 **integer**\*8 **real real**\*4 **real**\*8 **character character**\*1024 bool int np.int32 *# import numpy as np* np.int64 float np.single np.double str str

More complex declarations:

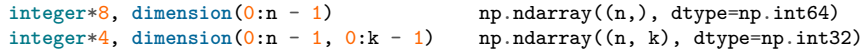

When transpiling, we adopt type hints style of Python 3.0-3.5.

# Defining the mapping – examples of supported syntax

Start Introduction Solution Evaluation Eval.: Python to Fortran Eval.: Fortran to Python Details of mapping Conclusion Bibliography

 $\boxed{\mathcal{M}}$ 

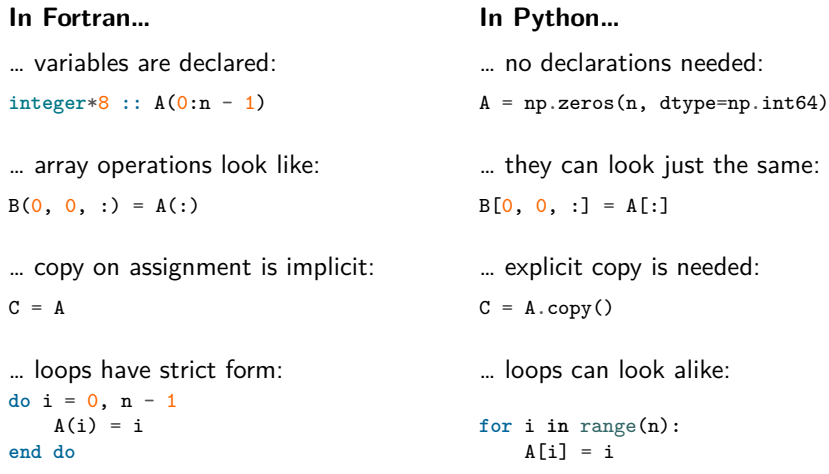

# Defining the mapping – examples of supported syntax

Solution Evaluation Eval.: Python to Fortran Eval.: Fortran to Python Details of mapp<br>1900 0000 0000 0000 0000

#### **In Fortran…**

… including external APIs:

*# arrays are built-in* **include** 'mpif.h' **use** mpi

… APIs are traditional:

**call** MPI\_COMM\_SIZE( MPI\_COMM\_WORLD, n, err)

### **In Python…**

… uses different idioms:

**import numpy as np import mpi4py from mpi4py import** MPI

… APIs are object-oriented:

n = MPI.COMM\_WORLD.Get\_size()

*# error variable: err*

 $\mathbf{M}$ 

# Solution Evaluation Eval.: Python to Fortran Eval.: Fortran to Python Details of mapping<br>COOO 0000 COOC

Defining the mapping – examples of unsupported syntax  $\boxed{\uparrow}$ 

**Fortran has…**

… n-dimensional assignment expression:

**forall**(i=1:ni,j=1:nj) B(i, j) = i \* j

… pragmas for compiler extensions:

*!\$acc loop collapse(4) independent gang vector(32) !\$OMP PARALLEL* **do** ...

**In Python…** … variables can change type:

 $n = 0$ n = 'Tokodai'

… there are custom types:

**class MyClass**(BaseClass): ...

### Start Introduction Solution Evaluation Eval.: Python-to-Fortran Eval.: Fortran-to-Python Details of mapping **Conclusion** Bibliography 困 Conclusion

Maintainability, extensibility and interoperability can be improved without sacrificing performance.

- Performance of DGEMM in Python equals that of Fortran:
	- there is no computational overhead;
	- Python code can be as fast as Fortran.
- Benchmark migrated to Python retains original performance.
	- Two-way translation approach is not only feasible, but also useful.

We can pick and choose: the best features of Python, and the best features of Fortran.

# Start Introduction Solution Evaluation Eval.: Python-to-Fortran Eval.: Fortran-to-Python Details of mapping Conclusion Bibliography Bibliography

凤

- [1] Siu Kwan Lam, Antoine Pitrou and Stanley Seibert. 'Numba: A LLVM-based Python JIT Compiler'. In: *Proceedings of the Second Workshop on the LLVM Compiler Infrastructure in HPC*. LLVM '15. Austin, Texas: ACM, 2015, 7:1–7:6. isbn: 978-1-4503-4005-2. doi: 10.1145/2833157.2833162. url: http://doi.acm.org/10.1145/2833157.2833162 (cit. on p. 6).
- [2] Stephan Behnel et al. *Cython: C-Extensions for Python, 2008*. url: http://cython.org/ (cit. on p. 6).
- [3] Pearu Peterson. 'F2PY: a tool for connecting Fortran and Python programs'. In: *International Journal of Computational Science and Engineering* 4.4 (2009), pp. 296–305. url: http://cens.ioc.ee/~pearu/papers/IJCSE4.4%5C\_Paper%5C\_8.pdf (cit. on p. 7).
- [4] Guido van Rossum and Ivan Levkivskyi. PEP 483 The Theory of Type Hints. Dec. 2014. URL: https://www.python.org/dev/peps/pep-0483/ (visited on 05/09/2016) (cit. on p. 9).
- [5] Guido van Rossum, Jukka Lehtosalo and Łukasz Langa. *PEP 484 Type Hints*. Sept. 2014. url: https://www.python.org/dev/peps/pep-0484/ (visited on 10/07/2016) (cit. on p. 9).
- [6] Collin Winter and Tony Lownds. *PEP 3107 Function Annotations*. Dec. 2006. URL: https://www.python.org/dev/peps/pep-3107/ (visited on 07/11/2016) (cit. on p. 9).
- [7] Ryan Gonzalez et al. *PEP 526 Syntax for Variable Annotations*. Sept. 2016. URL: https://www.python.org/dev/peps/pep-0526/ (visited on 07/11/2016) (cit. on p. 9).

### Next steps

困

Overcoming scope limitations:

• go beyond current restricted subset of Fortran and Python;

Next steps **Code samples** Code samples **Code samples** Code samples Code samples Code samples

• support other languages.

Towards performance-portable HPC Python:

• combine transpilation with code generation.

Resolving implementation issues:

• improve compilation and translation speed.

## Matrix multiplication – Python without type hints

Next steps **Code samples Code samples** Code in the control of the control of the code samples of the code samples

```
困
```

```
1 @numba.jit # enable Numba JIT compilation
2 def my_matmul(
3 a,
4 b,
5 a_width, a_height,
6 b_width
7 ):
s \t c = np{\text{.zeros}}(b{\text{.width}} * a{\text{.height}}, dype=np{\text{.double}})9 for y in range(a_height):
10 for i in range(a_width):
11 for x in range(b_width):
12 c[y \ast b_width + x] += \
a[y * a_width + i] * b[i * b_width + x]14 return c
```
### Matrix multiplication – Python 3 with type hints

Next steps **Code samples Code samples** Code in the control of the control of the code samples of the code samples

 $|\mathbf{\psi}|$ 

```
1 @reexpress('Fortran77') # enable JIT transpilation using our work
2 def my_matmul(
3 a: np.ndarray((200 * 200, ), dtype=np.double),
4 b: np.ndarray((200 * 200),, dtype=np.double),
5 a_width: np.int32, a_height: np.int32,
6 b_width: np.int32
7 ) \rightarrow np.ndarray((200 * 200,), dtype=np.double):
s \t c = np{\text{.zeros}}(b{\text{.width}} * a{\text{.height}}, dyp = np{\text{.double}})9 for y in range(a_height): # type: np.int32
10 for i in range(a_width): # type: np.int32
11 for x in range(b_width): # type: np.int32
12 c[y * b_width + x] += \
a[y * a_width + i] * b[i * b_width + x]14 return c
```
## Matrix multiplication – Fortran 77 equivalent

Next steps **Code samples Code samples** Code in the control of the control of the code samples of the code samples

困

```
1 subroutine my_matmul_fortran(a, b, c, a_width, a_height,
2 & b_width)<br>3 integer*4, p
3 integer*4, parameter :: max_width = 200
4 integer*4, parameter :: max_height = 200<br>5 real*8, intent(in) :: a(max_width * max_l
5 real*8, int (in) :: a(max_width * max_height)<br>6 real*8, int (in) :: b(max_hleight * max_width)6 real*8, intent(in) :: b(max_height * max_width)
 7 real*8, intent(out) :: c(max_height * max_height)
8 integer*4, intent(in) :: a_width, a_height, b_width
9 integer*4 :: y, i, x
10
11 c = 0<br>12 d_0 y =12 do y = 1, a_height<br>13 do i = 1, a_wi
13 do i = 1, a_width
14 do x = 1, b_width
15 c((y - 1) * b_width + x) =<br>
16 & c((y - 1) * b_width + x) +<br>
17 & a((y - 1) * a_width + i) *<br>
b((i - 1) * b_width + x)
19 end do
20 end do
21 end do
           22 return
23 end subroutine my_matmul_fortran
```